## $<<$ CorelDRAW X3

<<CorelDRAW X3

- 13 ISBN 9787302155621
- 10 ISBN 7302155623

出版时间:2007-8

页数:353

PDF

更多资源请访问:http://www.tushu007.com

## $<<$ CorelDRAW X3

CoreLDRAW X3 Corel

CoreLDRAW CoreLDRAW X3

CoreLDRAW Web

# $<<$ CorelDRAW X3

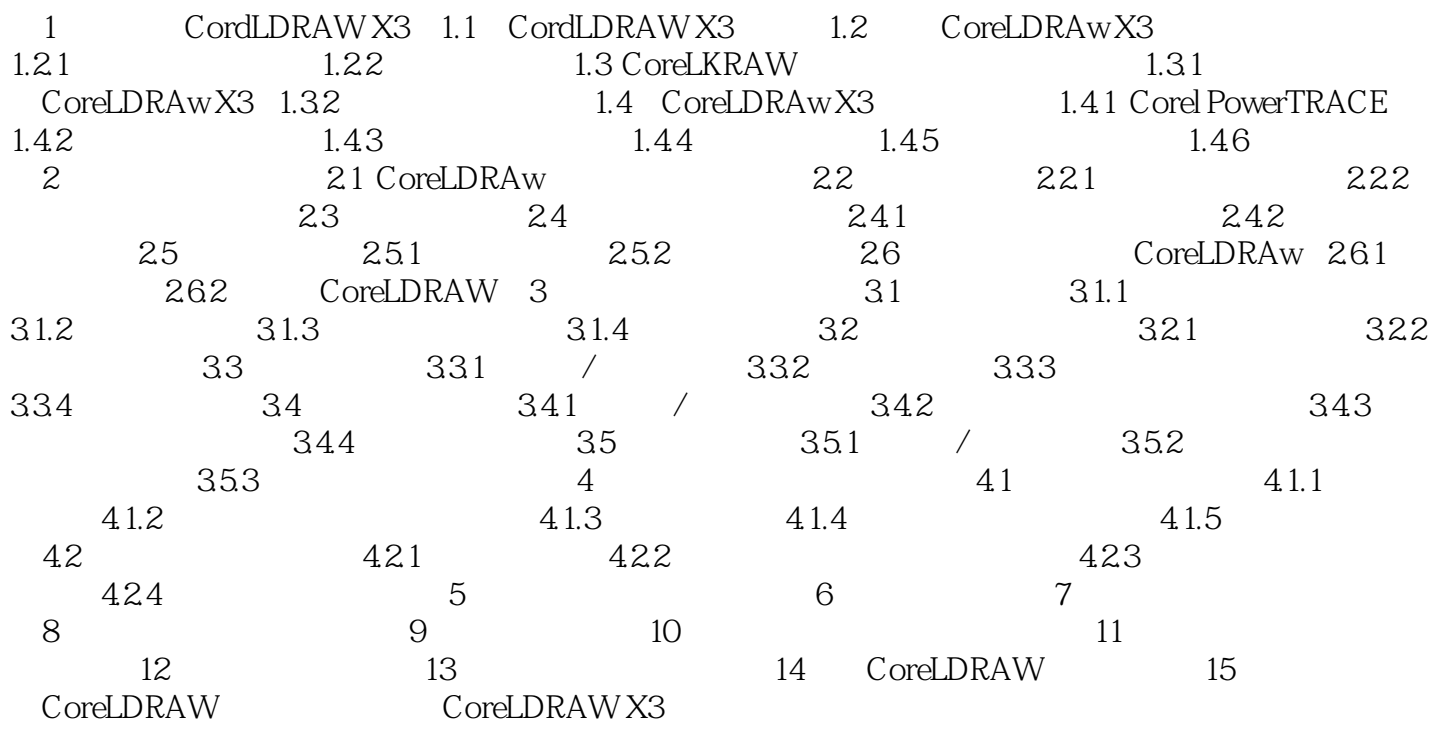

# $<<$ CorelDRAW X3

本站所提供下载的PDF图书仅提供预览和简介,请支持正版图书。

更多资源请访问:http://www.tushu007.com